# Combination System Edits

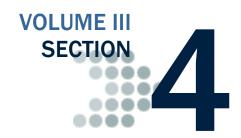

This section lists the end-of-entry data edits applied by the EDExpress software to data imported or entered for the Federal Pell Grant, Teacher Education Assistance for College and Higher Education (TEACH) Grant, and William D. Ford Direct Loan programs.

### **Table of Contents**

| PELL GRANT EDEXPRESS EDITS  | 3  |
|-----------------------------|----|
| DIRECT LOAN EDEXPRESS EDITS | 10 |
| TEACH GRANT EDEXPRESS EDITS | 21 |

| Combination System Edits |                                     |               |
|--------------------------|-------------------------------------|---------------|
|                          |                                     |               |
|                          |                                     |               |
|                          |                                     |               |
|                          |                                     |               |
|                          |                                     |               |
|                          |                                     |               |
|                          |                                     |               |
|                          |                                     |               |
|                          |                                     |               |
|                          |                                     |               |
|                          |                                     |               |
|                          |                                     |               |
|                          |                                     |               |
|                          |                                     |               |
|                          |                                     |               |
|                          | This page intentionally left blank. |               |
|                          |                                     |               |
|                          |                                     |               |
|                          |                                     |               |
|                          |                                     |               |
|                          |                                     |               |
|                          |                                     |               |
|                          |                                     |               |
|                          |                                     |               |
|                          |                                     |               |
|                          |                                     |               |
|                          |                                     |               |
|                          |                                     |               |
|                          |                                     |               |
|                          |                                     |               |
|                          |                                     |               |
|                          |                                     |               |
|                          |                                     |               |
|                          |                                     |               |
| Page III - 4 - 2         | 2013-2014 COD Technical Reference   | November 2012 |

## **Pell Grant EDExpress Edits**

| Edit | Field Name          | Condition                                                                              | Message                                                                                                    |
|------|---------------------|----------------------------------------------------------------------------------------|----------------------------------------------------------------------------------------------------|
| 1000 | Payment Methodology | If Payment Methodology = 1  AND  Academic Calendar = 1, 5, or 6                        | Academic Calendar must be 2 = Quarter, 3 = Semester, or 4 = Trimester for Payment Methodology 1 (Formula 1)                                                       |
| 1001 | Payment Methodology | If Payment Methodology = 2  AND  Academic Calendar = 1, 5, or 6                        | Academic Calendar must be 2 = Quarter, 3 = Semester, or 4 = Trimester for Payment Methodology 2 (Formula 2)                                                       |
| 1002 | Payment Methodology | If Payment Methodology = 3  AND  Academic Calendar = 5 or 6                            | Academic Calendar must be  1 = Credit Hour,  2 = Quarter,  3 = Semester, or  4 = Trimester  for Payment Methodology 3 (Formula 3)                                 |
| 1003 | Payment Methodology | If Payment Methodology = 4  AND  Academic Calendar = 1, 2, 3, or 4                     | Academic Calendar must be 5 = Clock Hour, or 6 = Credit Hour w/o Terms for Payment Methodology 4 (Formula 4)                                                      |
| 1004 | Payment Methodology | If Payment Methodology = 5  AND  Academic Calendar = 5                                 | Academic Calendar must be  1 = Credit Hour,  2 = Quarter,  3 = Semester,  4 = Trimester, or  6 = Credit Hour without Terms  for Payment Methodology 5 (Formula 5) |
| 1005 | Payment Methodology | If Payment Methodology = 1  AND  Weeks used to calculate payment is not equal to blank | Weeks of Instructional Time Used to Calculate Payment must be blank for Payment Methodology 1 (Formula 1).                                                        |
| 1006 | Payment Methodology | If Payment Methodology = 1  AND  Weeks in program academic year is not equal to blank  | Weeks of Instructional Time in Program's Definition of Academic Year must be blank for Payment Methodology 1 (Formula 1).                                         |
| 1007 | Payment Methodology | If Payment Methodology = 5  AND  Enrollment Status = 1, 2, or 5                        | Enrollment Status must be 3 (Half Time) or 4 (Less than ½ Time) for Payment Methodology 5 (Formula 5).                                                            |

Combination System Edits Pell Grant EDExpress Edits

| Edit | Field Name                                                                    | Condition                                                                                                    | Message                                                                                                    |
|------|-------------------------------------------------------------------------------|----------------------------------------------------------------------------------------------------|----------------------------------------------------------------------------------------------------|
| 1100 | Weeks of Instructional Time<br>Used to Calculate Payment                      | If Payment Methodology = 2  AND  Weeks used to calculate payment > 29                                                                                                    | Valid Range is 00-29 when Payment Methodology is 2 (Formula 2).                                                                                                    |
| 1101 | Weeks of Instructional Time<br>Used to Calculate Payment                      | If weeks used to calculate payment > Weeks in Program Academic Year                                                                                                    | Weeks of Instructional Time Used to Calculate Payment cannot exceed Weeks of Instructional Time in Program's Definition of Academic Year.                                   |
| 1102 | Weeks of Instructional Time<br>in Program's Definition of an<br>Academic Year | If Payment Methodology = 2, 3, or 5 <b>AND</b> Weeks of Instructional Time in Program's Definition of an Academic Year is blank <b>OR</b> range is not between 30 and 78                   | Valid range is 30 - 78 when Payment Methodology is 2 (Formula 2), 3 (Formula 3), or 5 (Formula 5).                                                                          |
| 1103 | Weeks of Instructional Time<br>in Program's Definition of an<br>Academic Year | If Payment Methodology = 4  AND  Weeks of Instructional Time in Program's Definition of an Academic Year is blank OR range is not between 26 and 78                                        | Valid range is 26 - 78 when Payment Methodology is 4 (Formula 4).                                                                                                    |
| 1104 | Weeks of Instructional Time<br>Used to Calculate Payment                      | If Weeks of Instructional Time Used to Calculate Payment is blank  AND  Weeks of Instructional Time in Program's Definition of an Academic Year is not blank                               | Both Weeks of Instructional Time Used to Calculate Payment and Weeks of Instructional Time in Program's Definition of Academic Year must be blank or both must have values. |
| 1106 | Credit/Clock Hours in This<br>Student's Program of Study's<br>Academic Year   | If Credit/Clock Hours in This Student's Program of Study's Academic<br>Year is blank<br>AND<br>Credit/Clock Hours Used to Calculate Payment is not blank                                   | Both Credit/Clock Hours in This Student's Program of Study's Academic Year and Credit/Clock Hours Used to Calculate Payment must be blank or both must have values.         |
| 1107 | Credit/Clock Hours Used to<br>Calculate Payment                               | If Credit/Clock Hours Used to Calculate Payment is blank  AND  Credit/Clock Hours in This Student's Program of Study's Academic  Year is not blank                                         | Both Credit/Clock Hours in This Student's Program of Study's Academic Year and Credit/Clock Hours Used to Calculate Payment must be blank or both must have values.         |
| 1110 | Credit/Clock Hours in This<br>Student's Program of Study's<br>Academic Year   | If Academic Calendar = 5  AND  Credit/Clock Hours in This Student's Program of Study's Academic Year < 900 OR Credit/Clock Hours in This Student's Program of Study's Academic Year > 3120 | Credit/Clock Hours in This Student's Program of Study's Academic Year has a valid range of 0900 to 3120 for Academic Calendar 5 (Clock hour).                               |
| 1111 | Credit/Clock Hours Used to<br>Calculate Payment                               | If Academic Calendar = 6 AND Credit/Clock Hours Used to Calculate Payment > 100                                                                                                    | Hours/Credits Paid this Year has a valid range of 0000 to 0100 for Academic Calendar 6 (Credit Hour without terms).                                                         |
| 1112 | Credit/Clock Hours in This<br>Student's Program of Study's<br>Academic Year   | If Payment Methodology = 1, 2, or 3  AND  Credit/Clock Hours in This Student's Program of Study's Academic Year is not blank                                                               | Field must be blank if Payment Methodology = 1 (Formula 1), 2 (Formula 2), or 3 (Formula 3)                                                                                 |

Combination System Edits Pell Grant EDExpress Edits

| Edit | Field Name                                                                  | Condition                                                                                                    | Message                                                                                                    |
|------|-----------------------------------------------------------------------------|----------------------------------------------------------------------------------------------------|----------------------------------------------------------------------------------------------------|
| 1113 | Credit/Clock Hours in This<br>Student's Program of Study's<br>Academic Year | If Academic Calendar = 1, 2, 3, or 4  AND  Credit/Clock Hours in This Student's Program of Study's Academic Year is not blank                                                                                                    | Credit/Clock Hours in this student's Program of Study's Academic Year must be blank when academic calendar is not 5 (Clock hour) or 6 (Credit hour w/o terms). |
| 1114 | Credit/Clock Hours in This<br>Student's Program of Study's<br>Academic Year | If Academic Calendar = 6  AND  (Credit/Clock Hours in This Student's Program of Study's Academic Year < 24 or Credit/Clock Hours in This Student's Program of Study's Academic Year > 100)                                                                                                    | Credit/Clock Hours in this student's Program of Study's Academic Year must be greater than or equal to 24 and less than or equal to 100.                       |
| 1120 | Credit/Clock Hours Used to<br>Calculate Payment                             | If Hours/Credits Paid from Year > Credit/Clock Hours in This Student's Program of Study's Academic Year                                                                                                    | Credit/Clock Hours used to Calculate Payment cannot exceed Credit/Clock Hours in this student's Program of Study's Academic Year.                              |
| 1121 | Credit/Clock Hours Used to<br>Calculate Payment                             | If Academic Calendar = 1, 2, 3, or 4  AND  Credit/Clock Hours Used to Calculate Payment is not blank                                                                                                    | Credit/Clock Hours in this student's Program of Study's Academic year must be blank when Academic Calendar is not 5 (Clock Hour) or 6 (Credit Hour w/o Terms). |
| 1200 | Award Amount for Entire<br>School Year                                      | If Payment Methodology = 1  AND  Enrollment Status = 1, or Enrollment Status = 2, or Enrollment Status = 3, or Enrollment Status = 4, or Enrollment Status = 5  AND  Award Amount for Entire School Year > Scheduled Federal Pell Grant                                                                             | Award amount exceeds payment amount ceiling.                                                                                                    |
| 1205 | Award Amount for Entire<br>School Year                                      | If Payment Methodology = 2 or 3  AND  Enrollment Status = 1, 2, 3, 4, or 5  AND  Award Amount for Entire School Year > Total Payment Ceiling                                                                                                    | Award Amount exceeds payment amount ceiling.                                                                                                    |
| 1209 | Award Amount for Entire<br>School Year                                      | If Payment Methodology = 4  AND  Award Amount for Entire School Year > Result of two formulas below (Scheduled Federal Pell Grant for EFC COA * Weeks Used to Calculate Payment) / Weeks in Program Academic Year (Result of first formula * Hours/Credits Paid from Year) / Hours/Credits in Program Academic Year | Award Amount exceeds payment amount ceiling.                                                                                                    |

**Combination System Edits Pell Grant EDExpress Edits** 

| Edit | Field Name                             | Condition                                                                                                    | Message                                                                                                    |
|------|----------------------------------------|----------------------------------------------------------------------------------------------------|----------------------------------------------------------------------------------------------------|
| 1210 | Award Amount for Entire<br>School Year | If Payment Methodology = 5  AND  Academic Calendar = 6  AND  Award Amount for Entire School Year > Result of two formulas below (Annual Pell Grant award at half-time or less than half-time * Weeks Used to Calculate Payment) / Weeks in Program Academic Year (Result of first formula * Hours/Credits Paid from Year) / Hours/Credits in Program Academic Year | Award Amount exceeds payment amount ceiling.                                                                                                    |
| 1211 | Award Amount for Entire<br>School Year | If Enrollment Status = 3  AND  Payment Methodology = 5  AND  Academic Calendar = 1, 2, 3, or 4  AND  (Award Amount for Entire School Year) > (Annual award at half-time  * Weeks Used to Calculate Pell Student) / Weeks in Program Academic Year                                                                                                    | Award Amount exceeds payment amount ceiling.                                                                                                    |
|      |                                        | OR  If Enrollment Status = 4 AND  Payment Methodology = 5 AND  Academic Calendar = 1, 2, 3, or 4 AND  (Award Amount for Entire School Year) > (Annual award at less than half-time * Weeks Used to Calculate Pell Student) / Weeks in Program Academic Year                                                                                                    | Award Amount exceeds payment amount ceiling.                                                                                                    |
| 1213 | Award Amount for Entire<br>School Year | If (Award Amount for Entire School Year) > Payment ceiling                                                                                                    | Award Amount exceeds remaining eligibility.                                                                                                    |
| 1302 | Verification Status Code               | If the Verification Status Code = W  AND The Disbursement Release Indicator = True (selected)  AND The Disbursement 1, Sequence 1 amount > 50% of the Scheduled Award on the Pell Grant Origination record                                                                                                    | Verification Status Code = W. The Disbursement Amount is greater than 50% of the Scheduled Award Amount.  Note: The COD System only accepts one disbursement of up to 50% of the scheduled award with a verification status = W. |

Combination System Edits Pell Grant EDExpress Edits

| Edit | Field Name                             | Condition                                                                                                    | Message                                                                                                    |
|------|----------------------------------------|----------------------------------------------------------------------------------------------------|----------------------------------------------------------------------------------------------------|
| 1303 | Verification Status Code               | If the Verification Status Code = W  AND  The Disbursement Release Indicator = True (selected) for Sequence 01 and Sequence > 01  AND  The Disbursement 1, Sequence > 1 adjustment amount >  | Verification Status Code = W. The Disbursement Amount is greater than the Disbursement 1, Sequence 1 Disbursement Amount.  Note: The COD System accepts only one disbursement of up to 50% of the scheduled award with a verification |
|      |                                        | Disbursement 1, Sequence 1 amount                                                                                                    | status = W.                                                                                                    |
| 1304 | Verification Status Code               | If the Verification Status Code = W  AND  The Disbursement Release Indicator = True (selected)  AND  The Disbursement # > 1                                                                  | Verification Status Code = W. The Disbursement Release Indicator can only be selected for the first disbursement.  Note: The COD System accepts only one disbursement of up to 50% of the scheduled award with a verification         |
|      |                                        |                                                                                                    | status = W.                                                                                                    |
| 1400 | Enrollment Status                      | If Payment Methodology = 4 (Formula 4)  AND  Enrollment Status is non-blank                                                                                                    | Field must be blank for Payment Methodology 4 (Formula 4).                                                                                                    |
| 1450 | Award Amount for Entire<br>School Year | If Award Amount for Entire School Year < Total Disbursement Amount                                                                                                    | Total Disbursement Amount exceeds Award Amount for the entire school year.                                                                                                    |
| 1470 | Reporting Entity ID                    | If the Reporting Entity ID associated with the reporting campus is blank                                                                                                    | Reporting Entity ID (Institution Setup) can not be blank.                                                                                                    |
| 1475 | Attended Entity ID                     | If the Attended Entity ID associated with the reporting campus is blank                                                                                                    | Attended Entity ID (Institution Setup) can not be blank.                                                                                                    |
| 1500 | Submitted Amount                       | If the Disbursement Date is non-blank  AND  Submitted Amount is blank                                                                                                    | Disbursement Date and Submitted Amount must both be non-blank.                                                                                                    |
| 1510 | Disbursement Date                      | If the Disbursement Date is blank  AND  Submitted Amount is non-blank                                                                                                    | Disbursement Date and Submitted Amount must both be non-blank.                                                                                                    |
| 1520 | Disbursement Date                      | If Funding Method from Pell School setup is Advance Pay or Cash Monitoring 1  AND  Disbursement Release Indicator = True (selected)  AND  Current date > 7 days before the Disbursement Date | Current date cannot be more than 7 days prior to the Disbursement date.                                                                                                    |

Combination System Edits Pell Grant EDExpress Edits

| Edit | Field Name              | Condition                                                                                                    | Message                                                                                                    |
|------|-------------------------|----------------------------------------------------------------------------------------------------|----------------------------------------------------------------------------------------------------|
| 1535 | Enrollment Status       | If Enrollment Status is blank  AND  Payment Methodology = 1, 2, 3, or 5  AND  Academic Calendar is not equal to 5 or 6                                                                            | Enrollment Status is required for Payment Methodologies 1, 2, 3, and 5.                                                            |
| 1540 | Disbursement Date       | If Funding Method from Pell School setup is Cash Monitoring 2 or Reimbursement  AND  Disbursement Release Indicator = True (selected)  AND  Current date > zero days before the Disbursement Date | Current Date cannot be more than 0 days prior to the Disbursement Date.                                                            |
| 1550 | Date of Birth           | If the student's Date of Birth is blank                                                                                                    | Student's Date of Birth (Demo tab) cannot be blank.                                                                                |
| 1560 | Funding Method          | If the Disbursement Release Indicator = True (selected)  AND  Funding Method associated with the reporting campus is blank                                                                        | Reporting Campus Funding Method (Institution Setup) can not be blank.                                                              |
| 1565 | Ability to Benefit Code | The Ability to Benefit Code (on the Demo tab) is blank.                                                                                                    | The Ability to Benefit Code (Demo tab) cannot be blank.                                                                            |
| 1570 | Sequence Number         | If the Disbursement Sequence Number being added is not the next available sequential sequence number for a particular disbursement                                                                | Sequence Number must be the next available number.                                                                                 |
| 1575 | Sequence Number         | If sequence number = 60  Note: This is a warning edit only.                                                                                                    | You have reached or exceeded your 60th disbursement sequence. You are only allowed to save a maximum of 65 disbursement sequences. |
| 1580 | Submitted Amount        | If the Disbursement Sequence Number = 01  AND Disbursement Release Indicator = False (not selected)  AND Document ID is blank  AND Disbursement Amount = 0                                        | Disbursement Amount cannot be equal to zero for Disbursement Sequence Number 01.                                                   |
| 1585 | Submitted Amount        | If the Disbursement Amount is blank or ≤ 0 for Sequence Number 01  AND  Disbursement Release Indicator = True (selected)                                                                          | Disbursement Amount is less than or equal to zero for Disbursement Sequence Number 01.                                             |
| 1595 | Sequence Number         | If the sequence number being added > 65  AND  Document ID is blank                                                                                                    | More than 65 disbursement sequences are not allowed.                                                                               |

**Combination System Edits Pell Grant EDExpress Edits** 

| Edit | Field Name                             | Condition                                                                                                    | Message                                                                                                    |
|------|----------------------------------------|----------------------------------------------------------------------------------------------------|----------------------------------------------------------------------------------------------------|
| 1600 | Disbursement Profile Code              | If the Award Amount for Entire School Year on an origination record = 0 or blank  AND  The user attempts to add a Disbursement Profile to that record  OR  If the Award Amount for Entire School Year on an origination record > 0 (and non-blank)  AND  A Disbursement Profile has already been saved for that record  AND  The user attempts to change the Award Amount for Entire School Year on that record to 0 or blank | Disbursement Profile Code must be blank when Award Amount for Entire School Year is blank or 0.                                                                                                    |
| 1680 | Award Amount for Entire<br>School Year | The Award Amount for Entire School Year = 0.  Note: This is a warning edit only.                                                                                                    | The Award Amount for Entire School Year is zero. If this is an initial award, this record will reject at COD, since zero is not an acceptable award amount on an initial submission. If this is a correction and you are zeroing out a previous award amount, COD will accept this. |
| 9997 | Disbursement Release<br>Indicator      | If Sequence number is > 01  AND  Disbursement Release Indicator = False (not selected)                                                                                                    | The disbursement release indicator must be set sequences 02 - 65.                                                                                                    |
| 9998 | Origination Status                     | If the disbursement is a new disbursement  AND  The Origination Status of the origination record = N (Not ready)                                                                                                    | Disbursements are not allowed when the Origination Status is Not Ready.                                                                                                    |

## **Direct Loan EDExpress Edits**

| Edit | Field Name                                                              | Condition                                                                                                    | Message                                                                                                    |
|------|-------------------------------------------------------------------------|----------------------------------------------------------------------------------------------------|----------------------------------------------------------------------------------------------------|
| 0117 | Loan Amount Approved<br>Anticipated Gross Amount<br>Actual Gross Amount | When creating initial actual disbursements or updating anticipated disbursements on a loan that has not been exported, the sum of the actual and anticipated gross disbursements does not equal the loan amount approved                                                                                                    | If a loan has not been exported, the sum of its Actual and Anticipated gross disbursements must equal the Loan Amount Approved.                                             |
| 1010 | Parents Date of Birth                                                   | PLUS (Loan Type = P) only<br>If Student's Date of Birth = Parent's Date of Birth                                                                                                    | Parent's date of birth may not be the same as the student's date of birth.                                                                                                  |
| 1025 | Borrower Default on<br>Education Loans                                  | If changed to Y (Y = Yes in default on education loans)  AND  An actual disbursement(s) exist                                                                                                    | All current and future disbursements must be adjusted to \$0 prior to changing default status to Yes.                                                                       |
| 1035 | Dependency Status                                                       | If Dependency Status = D (Dependent)  AND  Year in College = 6 or 7                                                                                                    | Graduate students cannot be dependent.                                                                                                    |
| 1045 | Loan Amount Approved                                                    | If Loan Amount Approved is non-blank  AND  Dependency Status OR College Grade Level are blank                                                                                                    | Loan amount approved cannot be entered unless dependency status and college grade level are present.                                                                        |
| 1050 | Loan Amount Approved                                                    | For Grad PLUS/PLUS loans If Loan Amount Approved is modified to be > the approved Endorser Amount AND Credit Decision = E (credit overridden based on approved endorser)                                                                                                    | Loan Amount Approved cannot exceed the Endorser Amount.                                                                                                    |
| 1055 | Loan Amount Approved                                                    | Note: This edit is not applicable when a loan contains one or more Type P (Servicing Refund) disbursement records in the actual disbursement table  For records where: Loan Type = S Health Professions Programs Flag is blank Additional Unsub Flag is blank Dependency Status = D Grade Level = 0 or 1 Loan Amount Approved > 3500 | The Loan Amount Approved for this loan exceeds annual loan limits for this student. Maximum Loan Amount [99999].  (Where 99999 = amount exceeded in condition to the left.) |
|      |                                                                         | OR Loan Type = U Health Professions Programs Flag is blank Additional Unsub Flag is blank Dependency Status = D Grade Level = 0 or 1 Loan Amount Approved > 5500                                                                                                    |                                                                                                    |

| Edit            | Field Name           | Condition                                                                                                    | Message |
|-----------------|----------------------|----------------------------------------------------------------------------------------------------|---------|
| 1055<br>(Cont.) | Loan Amount Approved | OR For records where: Loan Type = S Health Professions Programs Flag is blank Additional Unsub Flag is blank Dependency Status = D Grade Level = 2 Loan Amount Approved > 4500                                                                             |         |
|                 |                      | OR For records where: Loan Type = U Health Professions Programs Flag is blank Additional Unsub Flag is blank Dependency Status = D Grade Level = 2 Loan Amount Approved > 6500                                                                             |         |
|                 |                      | OR For records where: Loan Type = S Health Professions Programs Flag is blank Additional Unsub Flag is blank Additional Unsub Preprofessional or Teacher Certification is blank Dependency Status = D Grade Level = 3, 4, or 5 Loan Amount Approved > 5500 |         |
|                 |                      | OR For records where: Loan Type = U Health Professions Programs Flag is blank Additional Unsub Flag is blank Additional Unsub Preprofessional or Teacher Certification is blank Dependency Status = D Grade Level = 3, 4, or 5 Loan Amount Approved > 7500 |         |

| Edit            | Field Name           | Condition                                                                                                    | Message |
|-----------------|----------------------|----------------------------------------------------------------------------------------------------|---------|
| 1055<br>(Cont.) | Loan Amount Approved | OR For records where: Loan Type = U Health Professions Programs Flag is blank Additional Unsub Flag = Y Dependency Status = D Grade Level = 0 or 1 Loan Amount Approved > 9500                                                                         |         |
|                 |                      | OR For records where: Loan Type = U Health Professions Programs Flag is blank Additional Unsub Flag = Y Dependency Status = D Grade Level = 2 Loan Amount Approved > 10500                                                                             |         |
|                 |                      | OR For records where: Loan Type = U Health Professions Programs Flag is blank Additional Unsub Flag = Y Additional Unsub Preprofessional or Teacher Certification is blank Dependency Status = D Grade Level = 3, 4, or 5 Loan Amount Approved > 12500 |         |
|                 |                      | OR For records where: Loan Type = U Health Professions Programs Flag is blank Additional Unsub Flag is blank Dependency Status = I Grade Level = 0 or 1 Loan Amount Approved > 9500                                                                    |         |
|                 |                      | OR For records where: Loan Type = S Health Professions Programs Flag is blank Additional Unsub Flag is blank Dependency Status = I Grade Level = 0 or 1 Loan Amount Approved > 3500                                                                    |         |

| Edit            | Field Name           | Condition                                                                                                    | Message |
|-----------------|----------------------|----------------------------------------------------------------------------------------------------|---------|
| 1055<br>(Cont.) | Loan Amount Approved | OR For records where: Loan Type = U Health Professions Programs Flag is blank Additional Unsub Flag is blank Dependency Status = I Grade Level = 2 Loan Amount Approved > 10500                                                                             |         |
|                 |                      | OR For records where: Loan Type = S Health Professions Programs Flag is blank Additional Unsub Flag is blank Dependency Status = I Grade Level = 2 Loan Amount Approved > 4500                                                                              |         |
|                 |                      | OR For records where: Loan Type = U Health Professions Programs Flag is blank Additional Unsub Flag is blank Additional Unsub Preprofessional or Teacher Certification is blank Dependency Status = I Grade Level = 3, 4, or 5 Loan Amount Approved > 12500 |         |
|                 |                      | OR For records where: Loan Type = S Health Professions Programs Flag is blank Additional Unsub Flag is blank Dependency Status = I Grade Level = 3, 4, or 5 Loan Amount Approved > 5500                                                                     |         |
|                 |                      | OR For records where: Loan Type = U Health Professions Programs Flag is blank Additional Unsub Flag is blank Dependency Status = I Grade Level = 6 or 7 Loan Amount Approved > 20500                                                                        |         |

| Edit            | Field Name              | Condition                                                                                                    | Message                                      |
|-----------------|-------------------------|----------------------------------------------------------------------------------------------------|----------------------------------------------|
| 1055<br>(Cont.) | Loan Amount Approved    | OR For records where: Loan Type = S Health Professions Programs Flag is blank Additional Unsub Flag is blank Dependency Status = I Grade Level = 6 or 7 Loan Amount Approved > 8500                                                                  |                                              |
|                 |                         | OR For records where: Loan Type = U Health Professions Programs Flag = Y Additional Unsub Flag is blank Dependency Status = I Grade Level = 6 or 7 Loan Amount Approved > 47167                                                                      |                                              |
|                 |                         | OR For records where: Loan Type = U Health Professions Programs Flag is blank Additional Unsub Preprofessional or Teacher Certification = Y Additional Unsub Flag is blank Dependency Status = I Grade Level = 5 Loan Amount Approved > 12500        |                                              |
|                 |                         | OR For records where: Loan Type = U Health Professions Programs Flag is blank Additional Unsub Preprofessional or Teacher Certification = Y Additional Unsub Flag = Y or is blank Dependency Status = D Grade Level = 5 Loan Amount Approved > 12500 |                                              |
| 1060            | Ability to Benefit Code | The Ability to Benefit Code (on the Demo tab) is blank.                                                                                                    | The Ability to Benefit Code cannot be blank. |

| Edit | Field Name                          | Condition                                                                                                    | Message                                                                                                    |
|------|-------------------------------------|----------------------------------------------------------------------------------------------------|----------------------------------------------------------------------------------------------------|
| 1065 | MPN Status                          | If MPN Status is changed to S AND The current MPN Status is not P  OR The current MPN Status is not R AND The MPN Print Indicator is F                                                                               | MPN Status may not be changed to S (Signed) from any status other than P (Printed) or from any status other than R (Ready) when the MPN Print Indicator is F (On-site - Custom System). |
| 1080 | Borrower Signed MPN Date            | If Borrower Signed MPN Date is changed to blank  AND  MPN Status is not changed to T                                                                                                    | Date Signed MPN Received cannot be changed to blank unless MPN Status is changed to T (MPN Exists).                                                                                     |
| 1085 | Borrower Signed MPN                 | If MPN Status is not equal to A, S, M, I, E, C, or X  AND Signed MPN Received Date is non-blank  OR  If MPN Status = S  AND Signed MPN Received Date is blank                                                        | MPN Status must be Signed, Manifested, Pending, Inactive, Closed, or Accepted when Signed MPN Received Date is non-blank.  Signed MPN Received Date is required on signed MPNs.         |
| 1086 | Borrower Signed MPN Date            | If Borrower Signed MPN Date is in the future                                                                                                    | Borrower Signed MPN Date may not be in the future.                                                                                                    |
| 1090 | Borrower's Citizenship              | If Loan Type = P (PLUS)  AND  Borrower's Citizenship is changed to blank                                                                                                    | Citizenship may not be blank.                                                                                                    |
| 1095 | Reporting Entity<br>Attended Entity | If the Reporting Entity ID associated with the School Code indicated on the DL record being edited is blank  OR  Attended Entity ID associated with the School Code indicated on the DL record being edited is blank | The Reporting and Attended Entity IDs associated with the School Code listed on this loan cannot be blank.                                                                              |
| 1100 | Borrower's Citizenship              | If Borrower's Citizenship = 3  AND  Loan Type = PLUS (P)                                                                                                    | The Borrower's Citizenship Status may not be 3 (Not Eligible) for a PLUS loan.                                                                                                    |
| 1125 | Loan Period End Date                | If Loan Period End Date ≤ Loan Period Start Date                                                                                                    | Loan Period Start Date must be prior to Loan Period End Date.                                                                                                    |
| 1136 | Academic Year End Date              | If Loan Period Start Date < Academic Year Start Date  OR  If Loan Period End Date > Academic Year End Date                                                                                                    | Loan Period must be within Academic Year. Review Loan Period Start and End Dates and Academic Year Start and End Dates.                                                                 |

| Edit | Field Name                       | Condition                                                                                                    | Message                                                                                                    |
|------|----------------------------------|----------------------------------------------------------------------------------------------------|----------------------------------------------------------------------------------------------------|
| 1150 | CPS Transaction #                | If a loan record is being saved and the CPS Transaction $\#=00$ .                                                                                                    | Loan was not created because the CPS Transaction # field must contain a value in the range of 01-99 when creating loan records.                        |
| 1205 | Funding Method                   | If the Funding Method for the School Code and enroll OPE ID listed on a record is blank  AND  Actual disbursements are being added                                                                                                    | Funding Method cannot be blank for School Code and Enroll OPE ID listed on this loan record.                                                           |
| 1210 | Disbursement Sequence<br>Number  | If 65 transaction sequences exist for an actual disbursement number and another sequence for that disbursement number is added                                                                                                    | You may only have 65 transaction sequences for each disbursement.                                                                                      |
| 1215 | Action Type                      | If Inactive flag = Y  AND  Actual disbursements added                                                                                                    | This Loan is currently Inactive. You must remove the Inactive Flag before making any disbursements.                                                    |
| 1220 | Action Type                      | If Action Type U is entered  AND  A disbursement record already exists for this disbursement                                                                                                    | Actual disbursement record already exists for this disbursement.                                                                                       |
| 2000 | Disbursement-Anticipated<br>Date | If Anticipated Disbursement date entered > 10 days before Loan Period Start Date                                                                                                    | WARNING – COD may reject this record since<br>Anticipated Disbursement date #N is more than 10<br>days prior to Loan Period Start Date.                |
| 2001 | Date                             | If Actual Disbursement Date entered > 10 days before Loan Period Start Date                                                                                                    | WARNING –COD may reject this record since Actual Disbursement date #N may not be more than 10 days prior to Loan Period Start Date.                    |
| 2002 | Date                             | If an Actual Disbursement is being saved or an Anticipated Disbursement is being released when the current date >:  • Seven days before the Disbursement Date when the COD System Funding Method for the School and Enroll OPE ID associated with the loan is Advanced Pay or CM1  OR  • Zero days before the Disbursement Date when the COD System Funding Method for the school and Enroll OPE ID associated with the loan is CM2 or Reimbursement | The number of days prior to the disbursement date entered is greater than that allowed by the Funding Method chosen.                                   |
| 2010 | Anticipated Detail fields        | If Anticipated Disbursement Date or Anticipated Disbursement Enroll OPE ID is not present  AND  Any other anticipated disbursement detail is present                                                                                                    | Anticipated Disbursement #N detail fields may not be completed without an Anticipated Disbursement Date and an Anticipated Disbursement Enroll OPE ID. |

| Edit | Field Name                    | Condition                                                                                                    | Message                                                                                                    |
|------|-------------------------------|----------------------------------------------------------------------------------------------------|----------------------------------------------------------------------------------------------------|
| 3000 | Action Type                   | If the PLUS Credit Decision Status is not A  AND Credit Override Code is not C or E  AND Any Action Type is entered (Grad PLUS/PLUS only)                | Actual Disbursement #N may not be made with a blank, pending or denied credit decision on PLUS or Grad PLUS loan.                                                      |
| 3042 | Action Type                   | If Disbursement Type = Q OR If Disbursement Type = EAND Current Disbursement Number is not Accepted or Batched                                           | Disbursement must be Accepted or Batched before a disbursement date or Enroll OPE ID change is applied to that Disbursement.                                           |
| 3050 | Action Amount                 | If actual disbursement type = D  AND Disbursement Amount = 0                                                                                             | Actual Disbursement Amount #N may not be equal to zero.                                                                                                    |
| 3051 | Action Amount                 | If Action Amount gross = previous gross amount for this disbursement number                                                                              | You may not enter an action amount where the Gross Amount is the same as the previous transaction for this disbursement number.                                        |
| 3055 | Action Disbursement<br>Number | If Action Disbursement Number > 01  AND  Actual Disbursement 01 does not exist                                                                           | Disbursement number 01 must be entered before this disbursement.                                                                                                    |
| 3060 | Enroll OPE ID                 | If the Action Type is E and the Enroll OPE ID is the same as previous Enroll OPE ID of the previous internal sequence number of the Actual Disbursement. | You may not save an E type disbursement where the Enroll OPE ID is the same as the Enroll OPE ID of the previous transaction for this Actual Disbursement.             |
| 3070 | Action Type                   | If the user attempts to save a transaction type = A, N, E, or Q as an actual disbursement's first transaction                                            | First transaction type for disbursement #(N) cannot be A, N, E, or Q.                                                                                                  |
| 3075 | Date                          | If Actual Disbursement Date = Disbursement Date of the previous internal sequence number of the actual disbursement                                      | WARNING – You are saving a Q type disbursement where the Disbursement Date is equal to the Disbursement Date of the previous transaction for this Actual Disbursement. |
| 3080 | Date                          | If Actual Disbursement Date entered > current date plus seven days                                                                                       | Actual disbursement #N may not be more than 7 days in the future.                                                                                                    |
| 3085 | Date                          | If Actual Disbursement Date is blank                                                                                                    | Blank is not a valid value for the Actual Disbursement Date field.                                                                                                    |

| Edit | Field Name                         | Condition                                                                                                    | Message                                                                                                    |
|------|------------------------------------|----------------------------------------------------------------------------------------------------|----------------------------------------------------------------------------------------------------|
| 3090 | Actual Gross Amount                | Edit displays if conditions 1 and 3 are true <b>OR</b> 2 and 3 are true  Condition 1: MPN status = N, R, or P <b>AND</b> Condition 2: Origination Status = N <b>AND</b> Condition 3: Entered amount is changed and saved as non-zero | MPN must be signed prior to entering Actual Disbursement #N.                                                                                               |
| 3105 | Date                               | If the Action Date = 181 days or more greater than the Loan Period End Date                                                                                                    | WARNING – This Disbursement Date is more than 180 days past the Loan Period End Date and will be rejected by the COD system.                               |
| 3900 | Actual Gross Amount                | If an Actual Disbursement Gross Amount < 0                                                                                                    | Actual gross disbursement amount must be greater than or equal to 0 (zero).                                                                                |
| 3911 | Actual Gross Amount                | Total gross amount of the Actual Disbursements cannot exceed the Endorser Amount or the Loan Amount Approved, whichever is less.                                                                                                    | Actual gross disbursement total may not exceed the Loan Amount Approved or Endorser Amount.                                                                |
| 3914 | Actual Gross Amount                | If loan = inactive  AND  Sum of Actual Gross Amounts > 0                                                                                                    | You must first adjust all Actual Disbursements to \$0 before you can mark this loan inactive.                                                              |
| 3995 | Actual Gross Amount                | If Loan Type is Sub or Unsub  AND  Require Entrance Interview flag is selected in System setup  AND  College Grade Level = 0 or 1  AND  Loan Entrance Interview Date on Demo is blank                                                | Actual disbursements may not be saved without an Entrance Interview for Grade Level 0 or 1.                                                                |
| 4001 | Borrower Current SSN               | PLUS only If PLUS (Loan Type = P) Borrower's Current SSN = Student's Current SSN                                                                                                    | Parent's Current SSN may not be the same as the Student's Current SSN.                                                                                     |
| 4002 | Anticipated Disbursement<br>Number | If < two anticipated disbursement records exist for a loan <b>AND</b> School is not a Special School                                                                                                    | WARNING –COD may reject this record since less than 2 Anticipated Disbursements exist and you have not indicated you are a Special School in System Setup. |
| 4003 | Disbursement Profile Code          | If the Disbursement Profile Code is changed  AND  Loan Status = A or B                                                                                                    | The Disbursement Profile Code may not be changed when the loan status is Accepted or Batched.                                                              |
| 4005 | Date of Birth                      | If the Student's Date of Birth is not 19140101 to 20051231                                                                                                    | Student's Date of Birth must be between 01/01/1914 and 12/31/2005.                                                                                         |
| 4006 | MPN                                | If MPN Status is changed to = T  AND  The current MPN Status is not N, R, P, S, or M                                                                                                    | MPN Status may not be changed to T (Exists) when the current status is not N, R, P, S, or M.                                                               |

| Edit | Field Name                                                       | Condition                                                                                                    | Message                                                                                                    |
|------|------------------------------------------------------------------|----------------------------------------------------------------------------------------------------|----------------------------------------------------------------------------------------------------|
| 4007 | Local Zip Code<br>Local Address State                            | Student's Local Zip Code is non-blank  AND  Local State is blank  OR  Student's local address state is non-blank AND is not "AB," "BC," "CN," "FC,"  "MB," "MX," "NB," "NF," "NL," "NS," "NT," "NU," "ON," "PE," "PQ," "QC," "SK,"  or "YT"  AND  Zip Code is blank | Student's Local Address State should not be blank.  OR  Student's Local Zip Code should not be blank.                                                                    |
| 4008 | Local Address                                                    | If only one of the local address fields is non-blank                                                                                                    | At least two Local Address fields must be populated.                                                                                                    |
| 4009 | Student's Name                                                   | If Student's First Name is blank  AND  Student's Last Name is blank                                                                                                    | Student's First and Last Names cannot both be blank.                                                                                                    |
| 4010 | Parent's Name                                                    | If Parent's First Name is blank  AND  Parent's Last Name is blank  AND  Origination Status is not N  (N/A to Imports)                                                                                                    | Parent's First and Last Names cannot both be blank.                                                                                                    |
| 4011 | Current SSN                                                      | If PLUS (Loan Type = P) Borrower's Current SSN is changed to blank  AND  Origination Status is not N                                                                                                    | Parent's Current SSN may not be changed to blank after the loan is originated.                                                                                           |
| 4013 | Student's Alien Registration<br>Number (ARN)                     | If Student's ARN is blank  AND  Student's Citizenship Status = 2                                                                                                    | Student's Alien Registration Number may not be blank when Student's Citizenship Status is 2 (Eligible Non-citizen).                                                      |
| 4014 | Parent's Alien Registration<br>Number (ARN)                      | If Parent's ARN is blank  AND  Parent's Citizenship Status = 2                                                                                                    | Parent's Alien Registration Number may not be blank when Parent's Citizenship Status is 2 (Eligible Non-citizen).                                                        |
| 4015 | Inactive Disbursement<br>Profile Codes                           | If Disbursement Profile Code from Disbursement Profile imported from the prior year has not been updated (inactive)                                                                                                    | Disbursement Profile Code is currently inactive. Update the Disbursement profile associated with this Disbursement Profile Code in Disbursement Setup to make it active. |
| 4025 | Grade Level for Grad PLUS                                        | If Grade Level ≤ 5 for a Grad PLUS loan (Loan Type = G)                                                                                                    | Grade Level must be 6 or higher for Grad PLUS loans.                                                                                                    |
| 4030 | Additional Unsub<br>Preprofessional or Teacher<br>Certification? | If Additional Unsub Preprofessional or Teacher Certification = Y  AND  Grade level is not equal to 5                                                                                                    | Additional Unsub Preprofessional or Teacher<br>Certification field can not be selected when grade<br>level is not = 5.                                                   |

| Edit | Field Name                                                                                                    | Condition                                                                                                    | Message                                                                                                    |
|------|----------------------------------------------------------------------------------------------------|----------------------------------------------------------------------------------------------------|----------------------------------------------------------------------------------------------------|
| 4035 | Additional Unsub Eligibility<br>for Health Profession<br>Programs                                                                    | If Additional Unsub Eligibility for Health Profession Programs = Y  AND  Grade level is not equal to 6 or 7                                                    | Additional Unsub Eligibility for Health Profession Programs field can not be selected when grade level is not 6 or 7.                                                               |
| 4040 | Additional Unsub Eligibility<br>for Health Profession<br>Programs<br>Additional Unsub<br>Preprofessional or Teacher<br>Certification | If Additional Unsub Eligibility for Health Profession Programs = Y  AND  Additional Unsub Preprofessional or Teacher Certification = Y on the same loan record | The Additional Unsub Eligibility for Health Profession Programs and the Additional Unsub Preprofessional or Teacher Certification fields can not both be selected on the same loan. |

## **TEACH Grant EDExpress Edits**

| Edit | Field Name                                                   | Condition                                                                                                    | Message                                                                                                    |
|------|--------------------------------------------------------------|----------------------------------------------------------------------------------------------------|----------------------------------------------------------------------------------------------------|
| 5001 | Citizenship                                                  | If Citizenship Status = 3                                                                                                    | The Citizenship Status may not be 3 (Not Eligible) for a TEACH Grant.                                                                                                    |
| 5003 | Local City<br>Local State                                    | If Student's Local Zip Code is not blank  AND  Local State is blank  OR  If Student's local address state is not blank AND is not "CN," "MX," "FC," "AB", "BC", "MB", "NB", "NF", "NL", "NS", "NT", "NU", "ON", "PE", "PQ", "QC", "SK" or "YT"  AND  Zip Code is blank | Student's Local Address State should not be blank.  OR  Student's Local Zip Code should not be blank.                                                                                                    |
| 5004 | Local Address<br>Local City<br>Local State<br>Local Zip Code | If only one of the local address fields is non-blank                                                                                                    | At least two Local Address fields must be populated.                                                                                                    |
| 5005 | Last Name<br>First Name                                      | If Student's First and Last Name are blank                                                                                                    | Student's First and Last Names cannot both be blank.                                                                                                    |
| 5006 | ARN                                                          | If Student's Alien Registration Number (ARN) is blank when Student's Citizenship Status = 2                                                                                                    | Student's Alien Registration Number may not be blank when Student's Citizenship Status is 2 (Eligible Non-citizen).                                                                                                    |
| 5007 | Date of Birth                                                | If the student's Date of Birth is blank                                                                                                    | Student's Date of Birth (Demo tab) cannot be blank.                                                                                                    |
| 5009 | Award Amount                                                 | If the Award Amount = 0  Note: This is a warning edit only.                                                                                                    | The Award Amount for the Entire School Year is zero. If this is an initial award, this record will reject at COD, since zero is not an acceptable award amount on an initial submission. If this is a correction and you are zeroing out a previous award amount, COD will accept this. |
| 5010 | Ability to Benefit Code                                      | The Ability to Benefit Code (on the Demo tab) is blank.                                                                                                    | The Ability to Benefit Code (Demo tab) cannot be blank                                                                                                    |

Combination System Edits TEACH Grant EDExpress Edits

| Edit | Field Name                               | Condition                                                                                                    | Message                                                                                                    |
|------|------------------------------------------|----------------------------------------------------------------------------------------------------|----------------------------------------------------------------------------------------------------|
| 5100 | Disbursement Amount<br>Award Amount      | If creating initial actual disbursements or updating anticipated disbursements on an award that has not been exported <b>AND</b> The sum of the Actual and Anticipated disbursements does not equal the Award Amount for Entire School Year for the origination | If the Award has not been exported, the sum of its Actual and Anticipated disbursements must equal the Amount Approved for the origination. |
| 5101 | Disbursement Sequence<br>Number          | If 65 transaction sequences exist for an actual disbursement number <b>AND</b> Another sequence for that disbursement number is added                                                                                                    | You may only have 65 transaction sequences for each disbursement.                                                                           |
| 5102 | Disbursement Sequence<br>Number          | If a new disbursement sequence is added  AND  Current actual disbursement # is not Accepted or Batched                                                                                                    | Actual Disbursement must be Accepted or Batched before a change is applied to that Actual Disbursement.                                     |
| 5103 | Disbursement Amount                      | If sequence 01 of the actual disbursement is being created  AND  Amount = 0                                                                                                    | Actual Disbursement Amount #N (nn) may not be equal to zero.                                                                                |
| 5104 | Disbursement Amount                      | If the Amount Submitted and the Disbursement Date are the same as a previous Amount Submitted and Disbursement Date for this disbursement number                                                                                                    | The Amount Submitted and the Disbursement Date may not be the same as the previous transaction for this disbursement number.                |
| 5105 | Disbursement Amount<br>Disbursement Date | If the Submitted Amount and Disbursement Date are different than the Submitted Amount and Disbursement Date of the previous transaction for this disbursement number                                                                                            | You may not change both the Submitted Amount and Disbursement Date fields in a single disbursement transaction.                             |
| 5106 | Disbursement                             | If the Disbursement Number > one (01)  AND  Disbursement 01 does not exist                                                                                                    | Disbursement Number 01 must be entered before this disbursement.                                                                            |
| 5107 | Disbursement Sequence<br>Number          | If a new disbursement sequence is added  AND  Current disbursement sequence = an anticipated disbursement                                                                                                    | Adjustment not allowed based on Disbursement<br>Release Indicator or Disbursement Status of the<br>last Disbursement Sequence/Adjustment.   |
| 5108 | Disbursement Date                        | Attempting to save an actual disbursement subsequent to and with a date prior to the actual disbursement 01's date,  AND  Disbursement 01 is not equal to A                                                                                                    | Actual disbursement 01 must be accepted before a subsequent actual disbursement with an earlier date can be saved.                          |
| 5109 | Disbursement Amount<br>Award Amount      | If Award Amount for Entire School Year < Total Disbursement amount                                                                                                    | Total Disbursement Amount exceeds Award Amount for Entire School Year.                                                                      |
| 5110 | Disbursement Date                        | If an anticipated disbursement is saved with a date < the previous anticipated disbursement.                                                                                                    | Anticipated disbursements must be entered in chronological order.                                                                           |

Combination System Edits TEACH Grant EDExpress Edits

| Edit | Field Name                          | Condition                                                                                                    | Message                                                                                                    |
|------|-------------------------------------|----------------------------------------------------------------------------------------------------|----------------------------------------------------------------------------------------------------|
| 5111 | Disbursement Date<br>Funding Method | If Funding Method from TEACH School Setup is Advance or Cash Monitoring 1  AND  Disbursement Release Indicator = True (selected)  AND  Current date > 7 days before the Disbursement Date                  | Current date cannot be more than 7 days prior to the Disbursement date.                                                                        |
| 5112 | Disbursement Date<br>Funding Method | If Funding Method from TEACH School setup is Cash Monitoring 2 or Reimbursement  AND  Disbursement Release Indicator = True (selected)  AND  Current date > zero days before the disbursement date         | Current date cannot be more than 0 days prior to the Disbursement date.                                                                        |
| 5113 | Disbursement Sequence<br>Number     | If the sequence number being added is not the next available sequential sequence number for a particular disbursement                                                                                      | Sequence Number must be the next available number.                                                                                             |
| 5114 | Disbursement Sequence<br>Number     | If the sequence number = 60  Note: This is a warning edit only                                                                                                    | You have reached or exceeded your 60 <sup>th</sup> disbursement sequence. You are only allowed to save a maximum of 65 disbursement sequences. |
| 5115 | Disbursement Release<br>Indicator   | If the Sequence number > 01  AND  Disbursement Release Indicator = False (not selected)                                                                                                    | The Disbursement Release Indicator must be set for sequences 02 – 65.                                                                          |
| 5116 | Disbursement<br>Origination Status  | If the disbursement is a new disbursement  AND  Origination status of the Origination Record = N                                                                                                    | Disbursement Record can't be added if the Origination is at a "not ready" status.                                                              |
| 5117 | Payment Period Start Date           | If the Payment Period Start Date is blank on an actual disbursement (DRI = True)  AND  Ineligible during Award Year =TRUE on the TEACH School Profile  AND  Disbursement Status is not equal to A, B, or D | Payment Period Start Date must be non-blank.                                                                                                   |
| 5118 | Disbursement Amount                 | If Entrance Interview Required Prior to Disbursement in TEACH School Setup = True (selected) AND TEACH Entrance Interview Date is blank AND An actual disbursement (DRI = True) is added.                  | Actual Disbursements may not be saved without an Entrance Interview date.                                                                      |